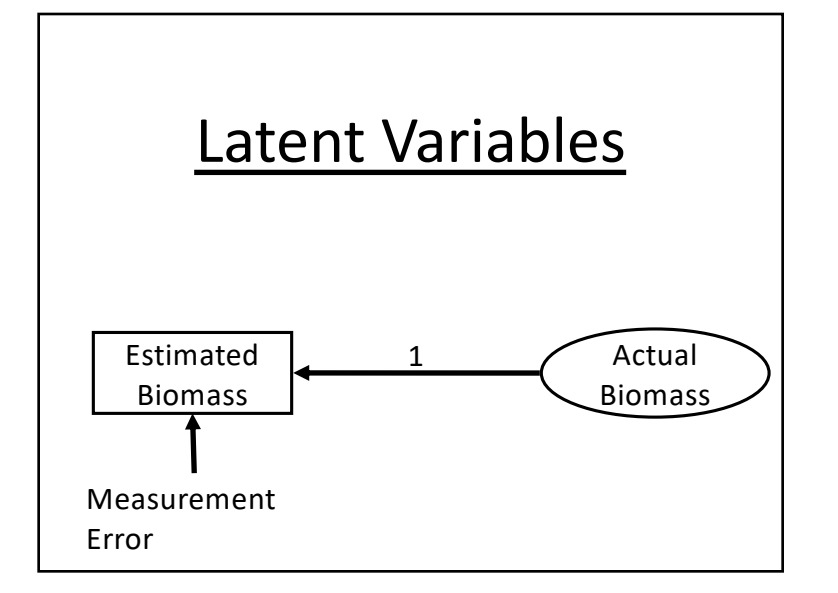

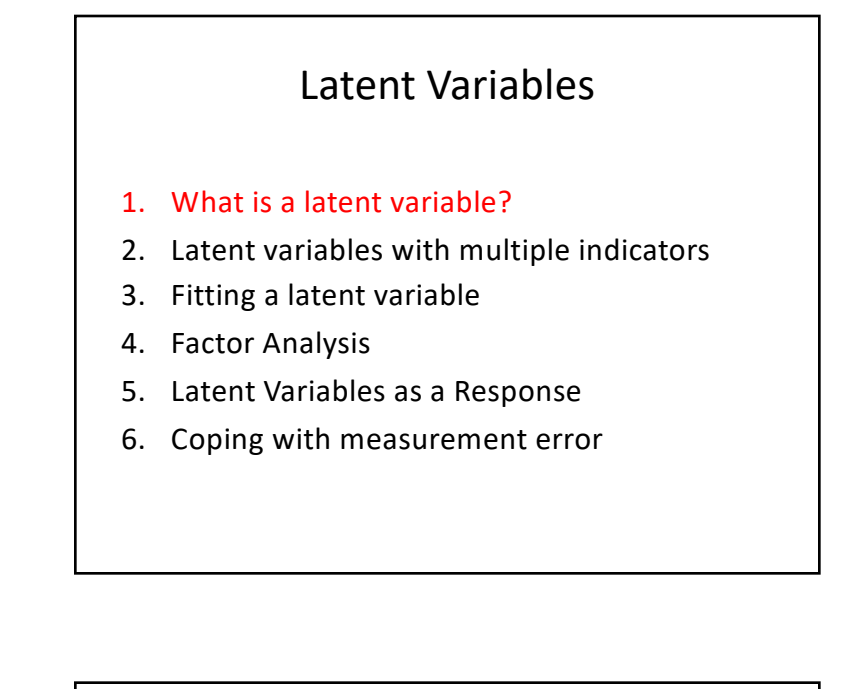

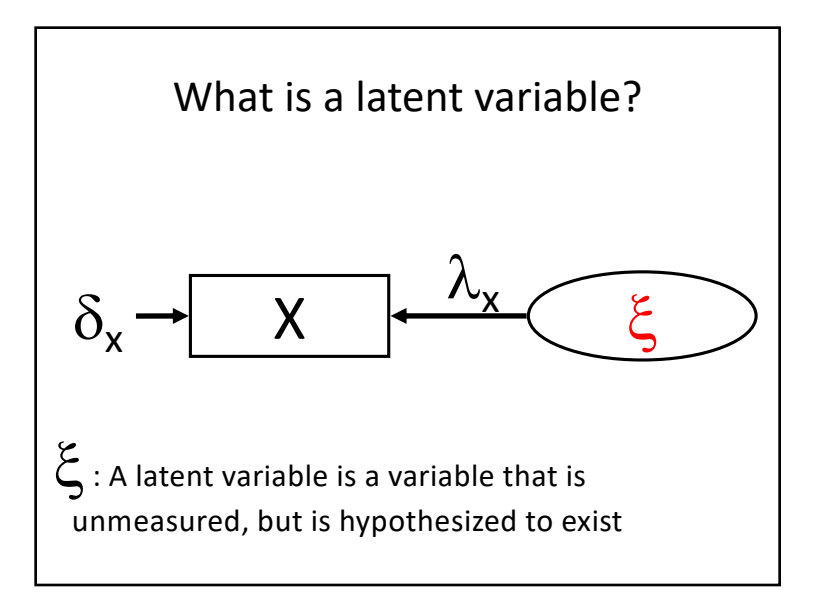

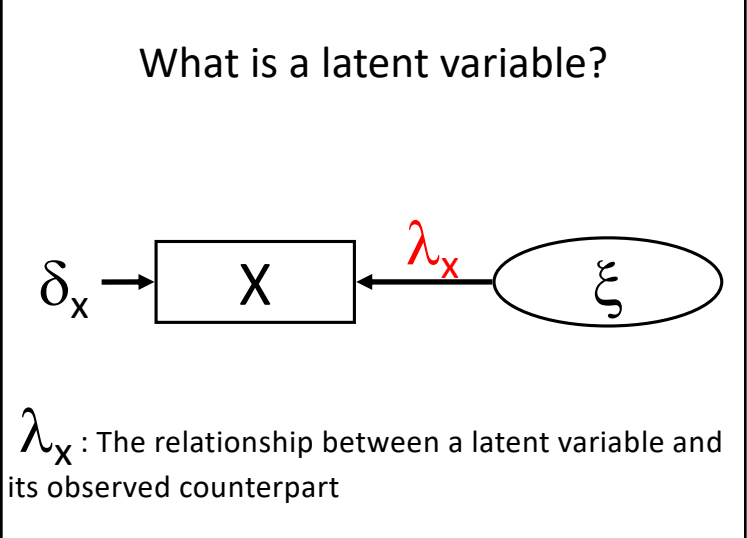

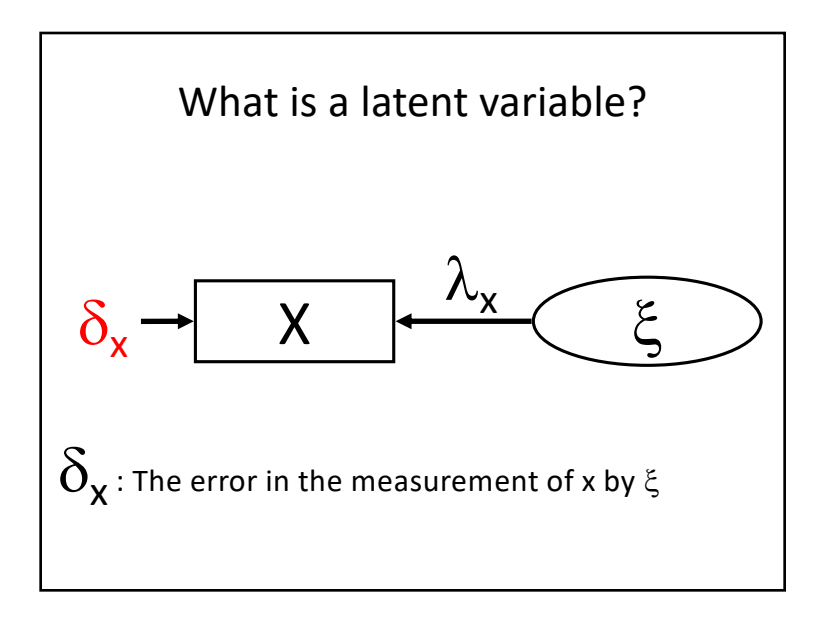

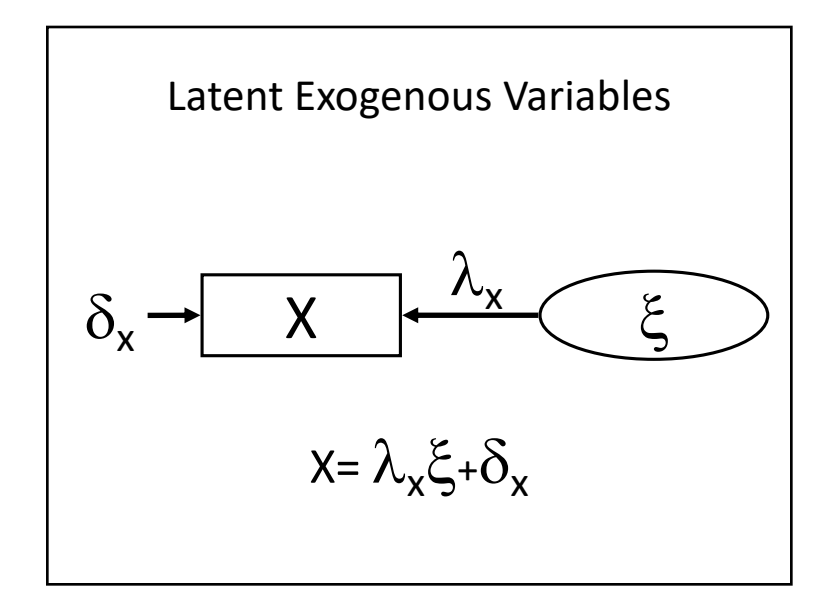

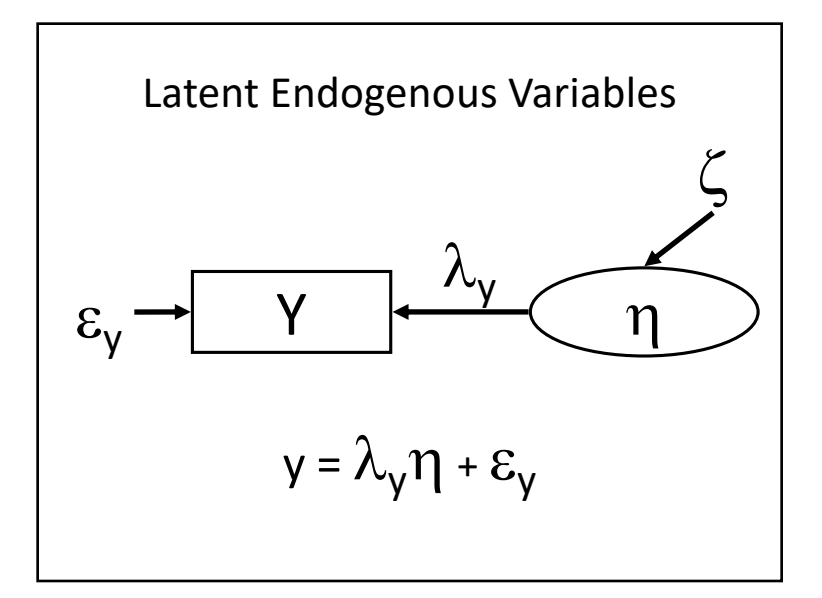

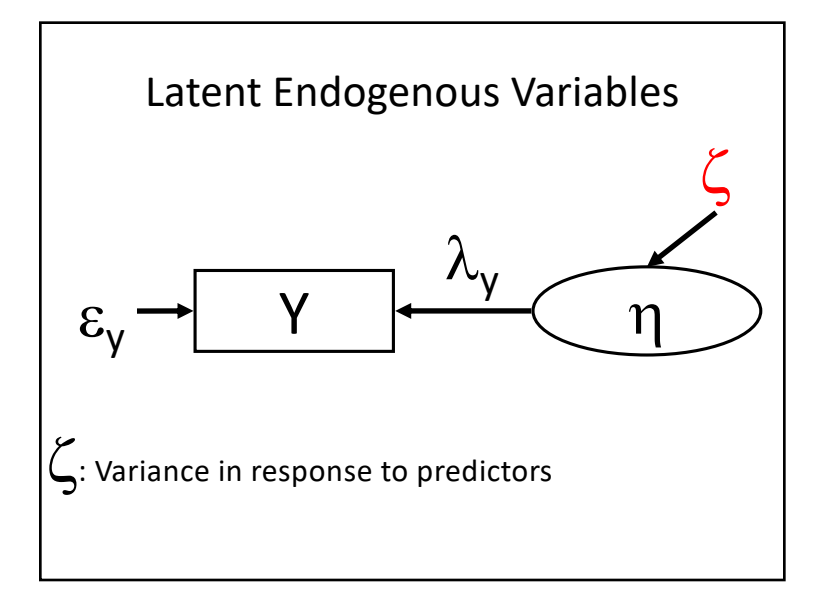

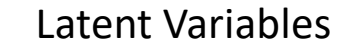

- 1. What is a latent variable?
- 2. Latent variables with multiple indicators
- 3. Fitting a latent variable
- 4. Factor Analysis
- 5. Latent Variables as a Response
- 6. Coping with measurement error

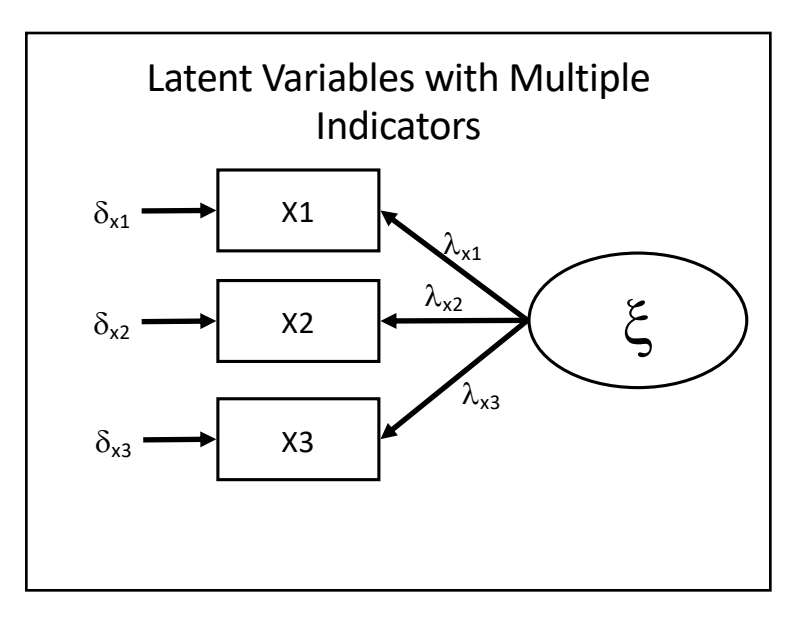

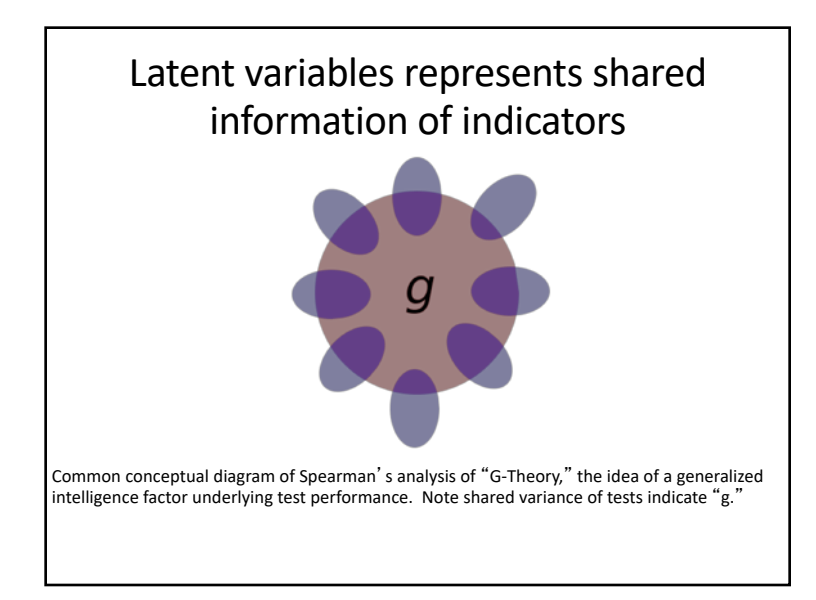

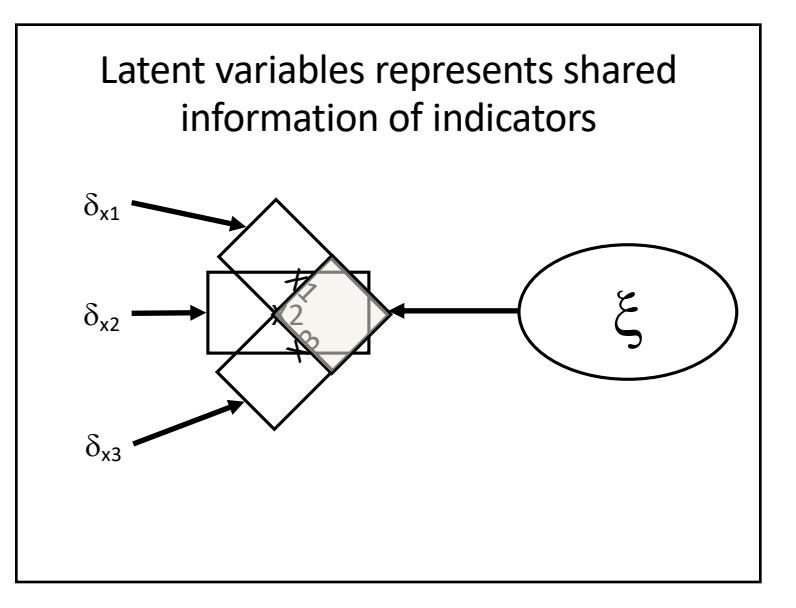

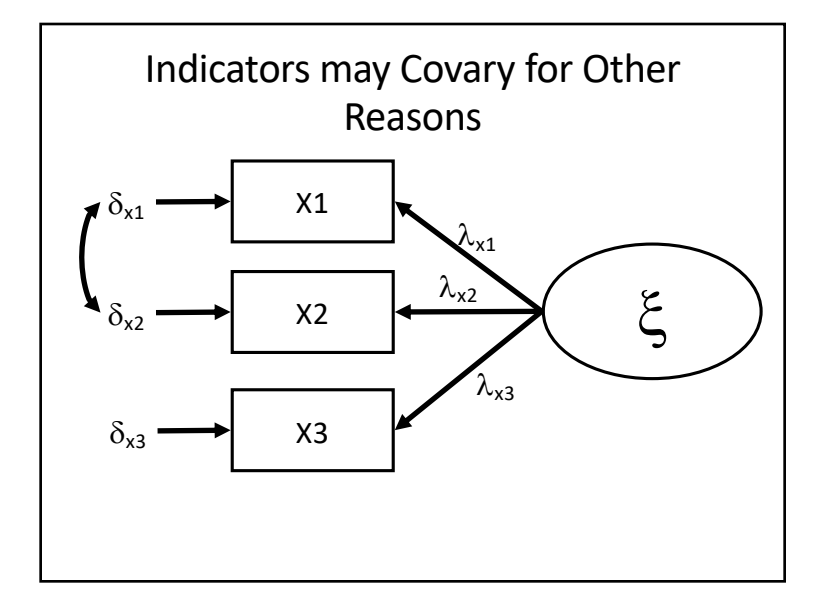

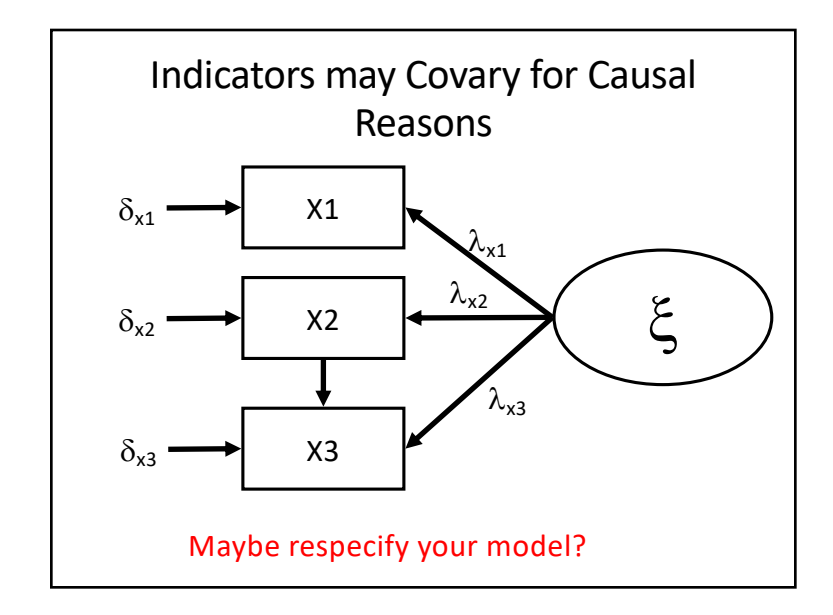

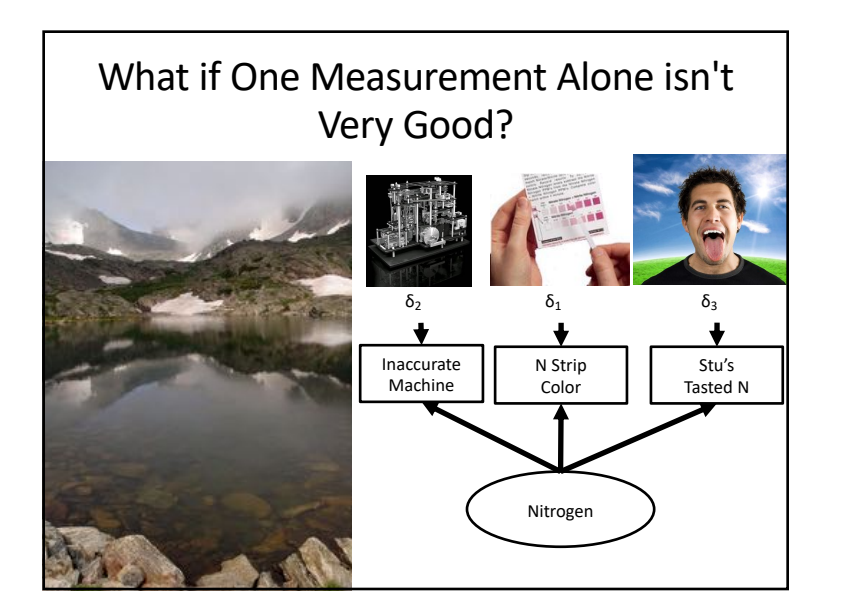

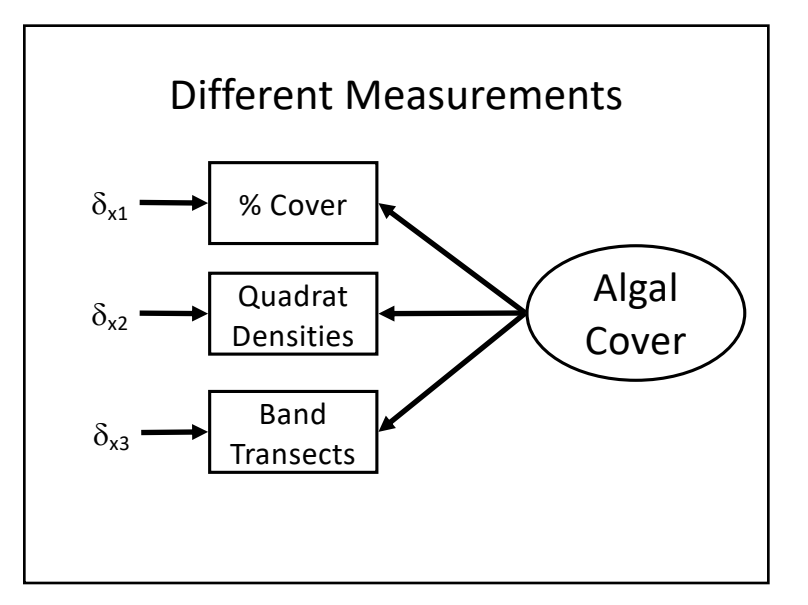

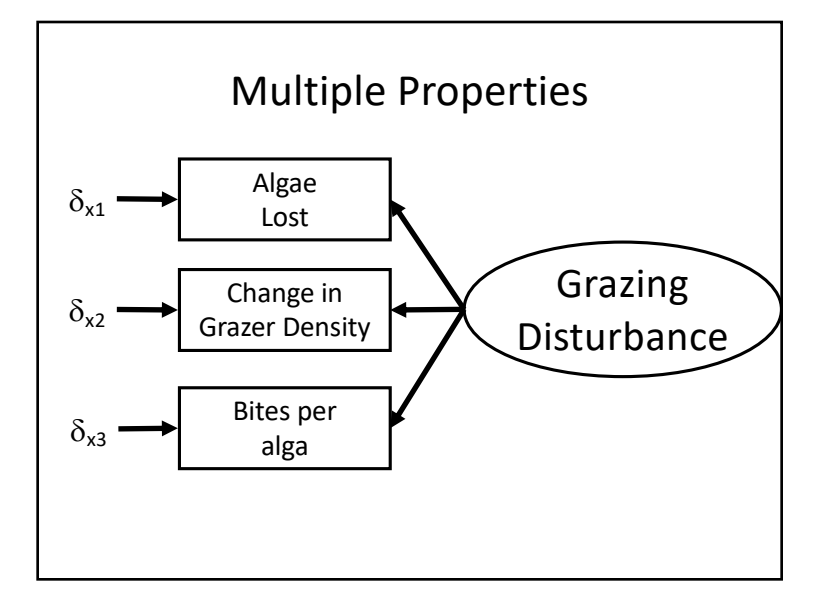

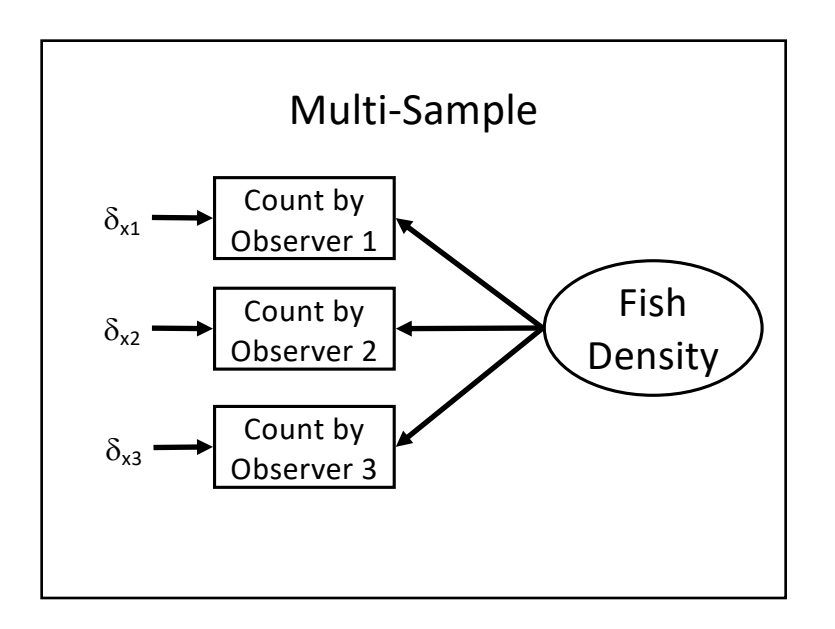

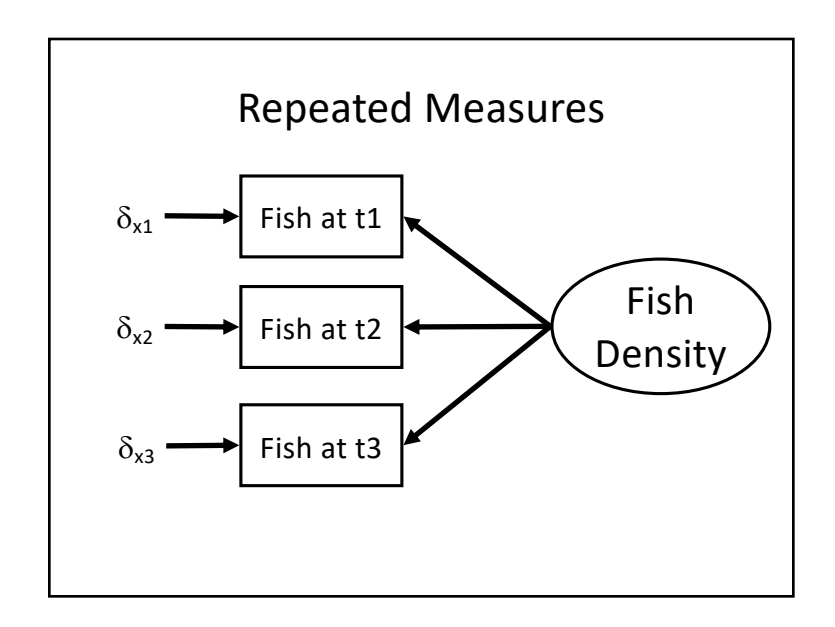

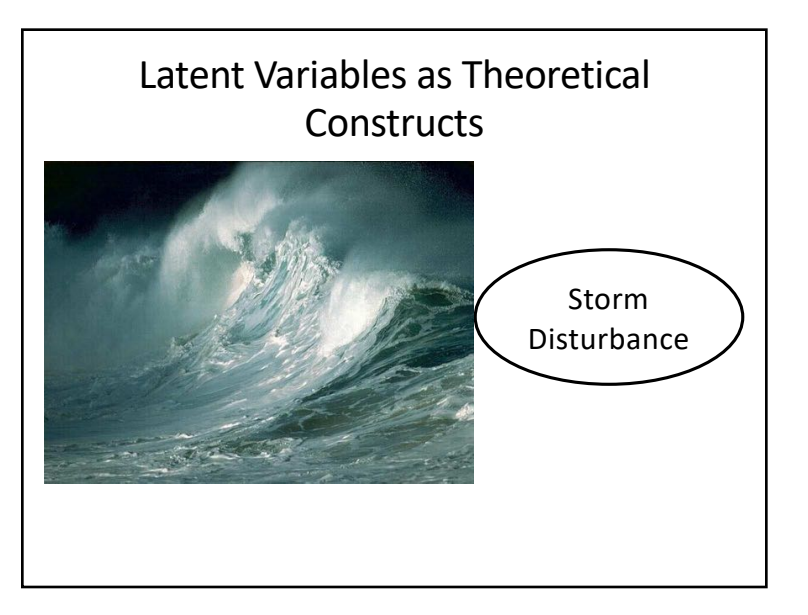

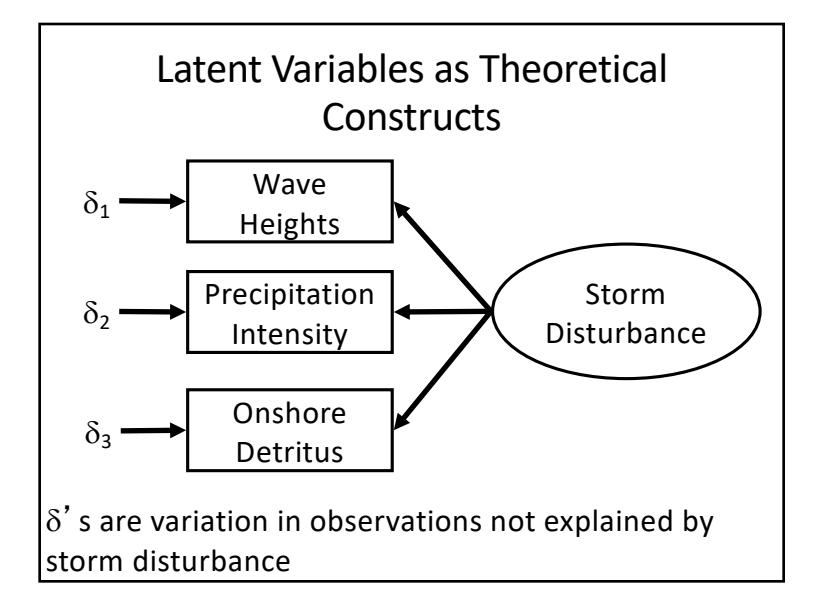

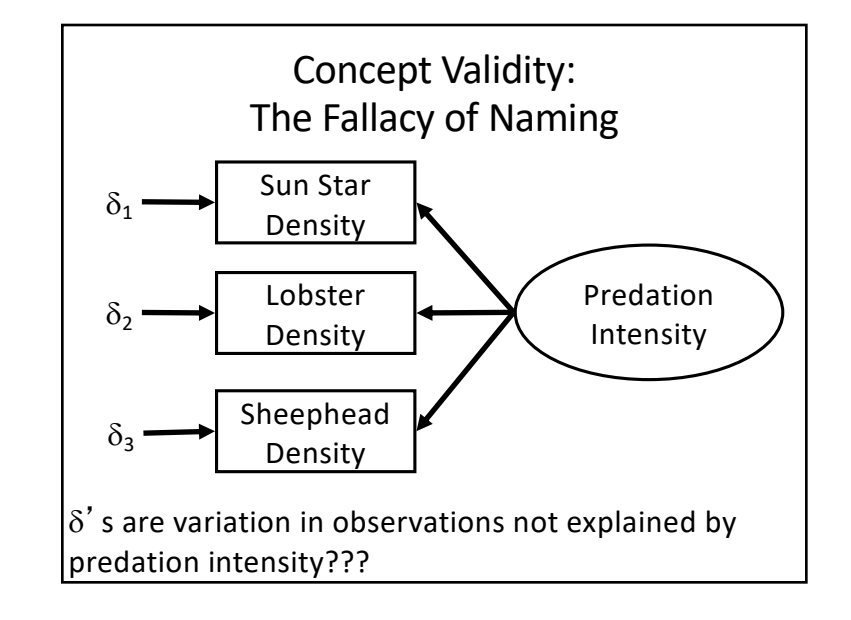

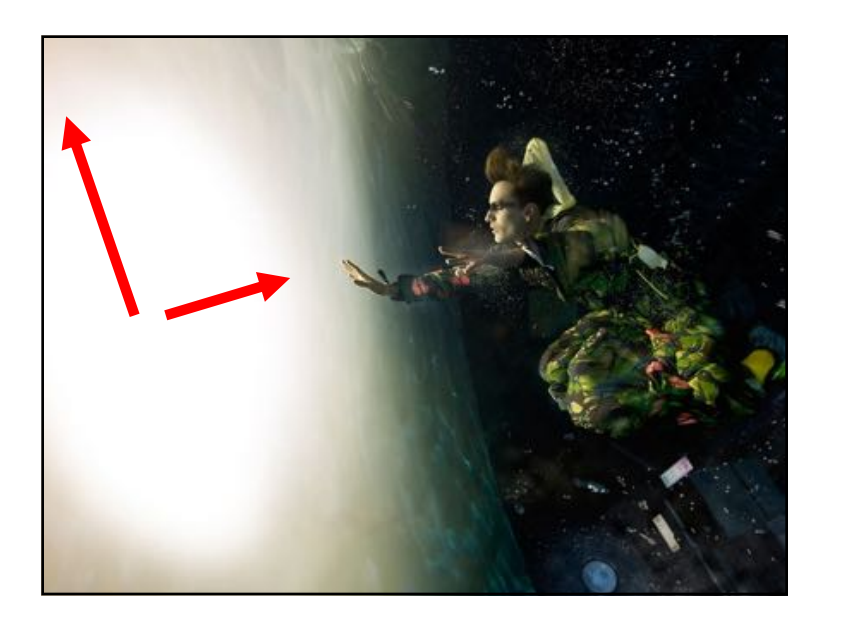

The skepticism regarding 'latent variables' among many statisticians can probably be attributed to the metaphysical status of hypothetical constructs. On the other hand ... the concept of a 'good statistician' is not real, but nevertheless  $|$ useful …"

- Skrondal and Rabe-Hesketh

## Why Use Latent Variables with Multiple Indicators?

- 1. Better accuracy in measurement of relationships due to shared variation between indicators.
- 2. You cannot measure a theoretical construct!

### Latent Variables

- 1. What is a latent variable?
- 2. Latent variables with multiple indicators
- 3. Fitting a latent variable
- 4. Factor Analysis
- 5. Latent Variables as a Response
- 6. Coping with measurement error

# Evaluating Whether Indicators Will Make a Good Latent Variable

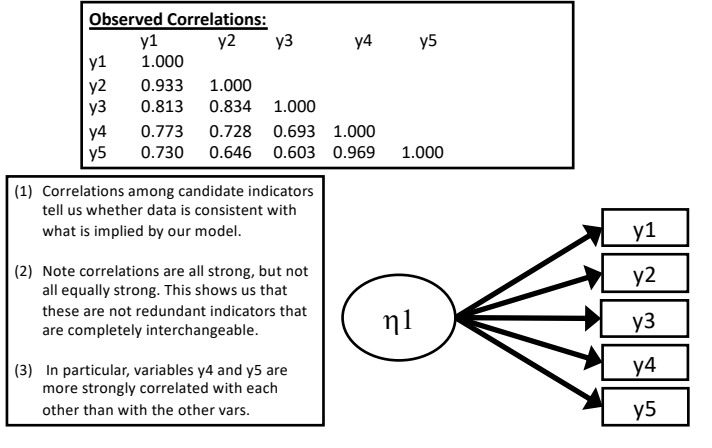

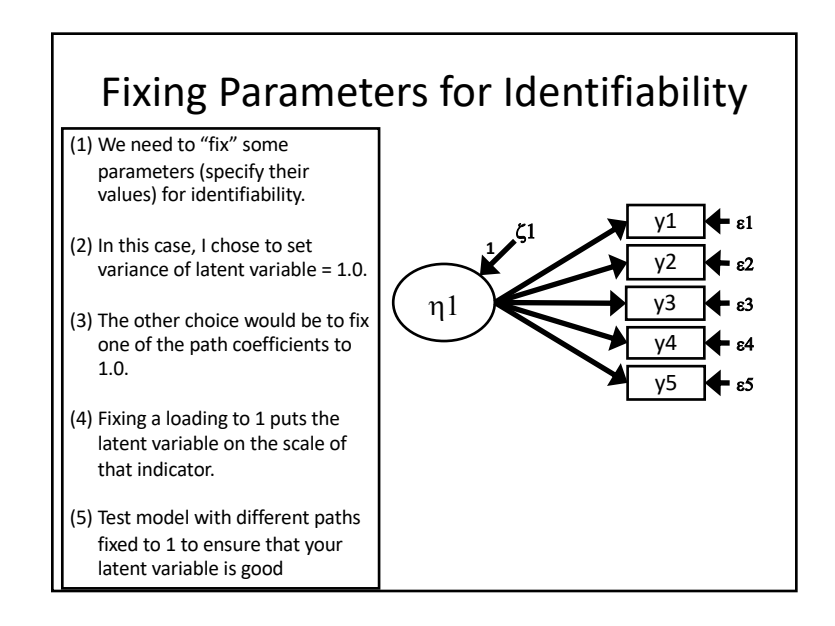

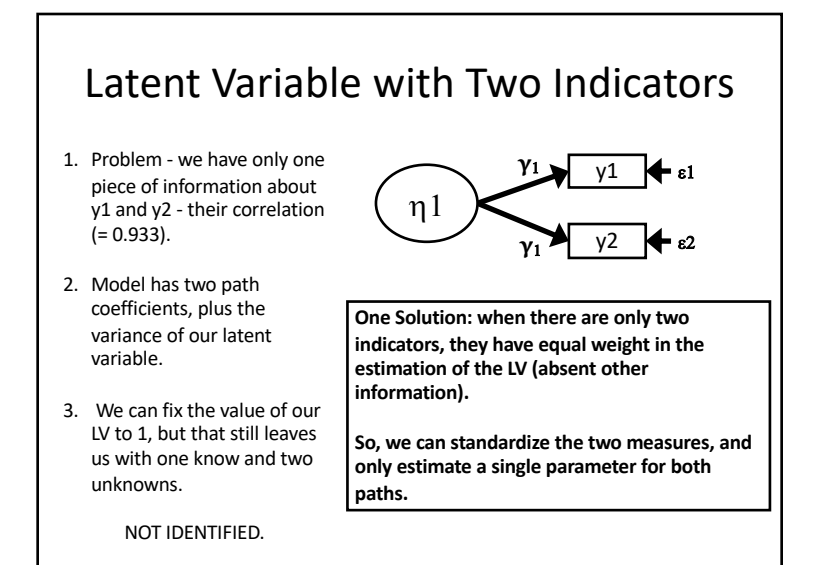

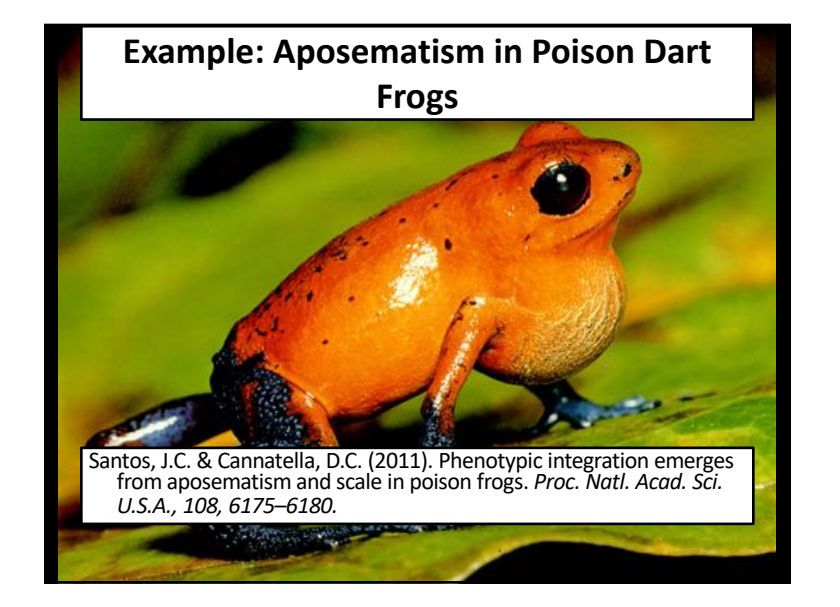

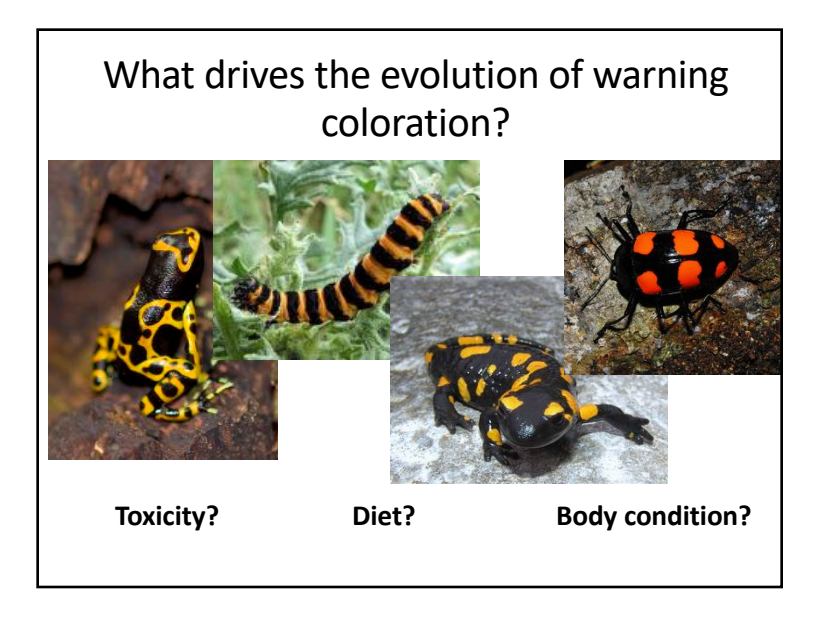

#### A Phylogenetic Approach to SEM using Independent Contrasts Clade C Clade D Clade B Clade A Grade-shift nodes 0.05 changes A Body A Aposematism High Low Conspicuousness **A Diet Specialist**

Santos and Cannatella 2011 PNAS

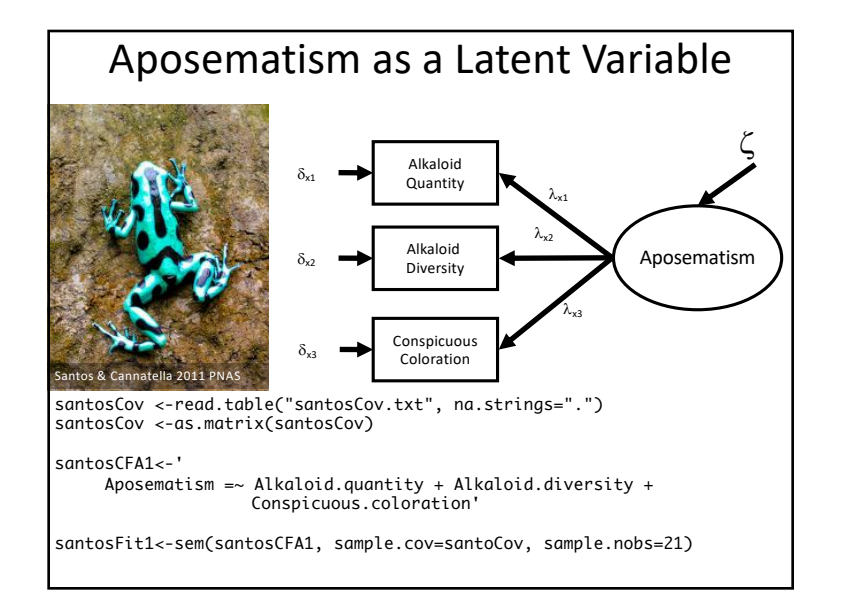

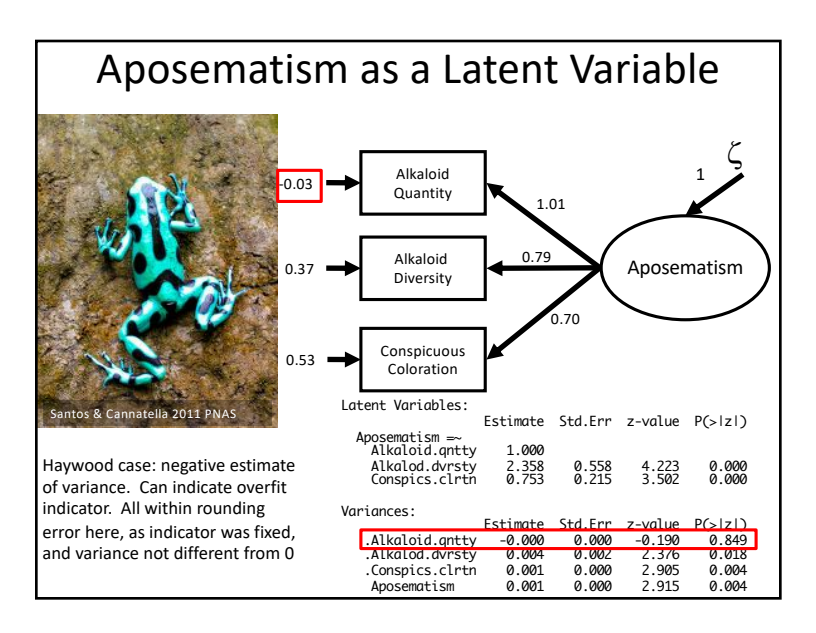

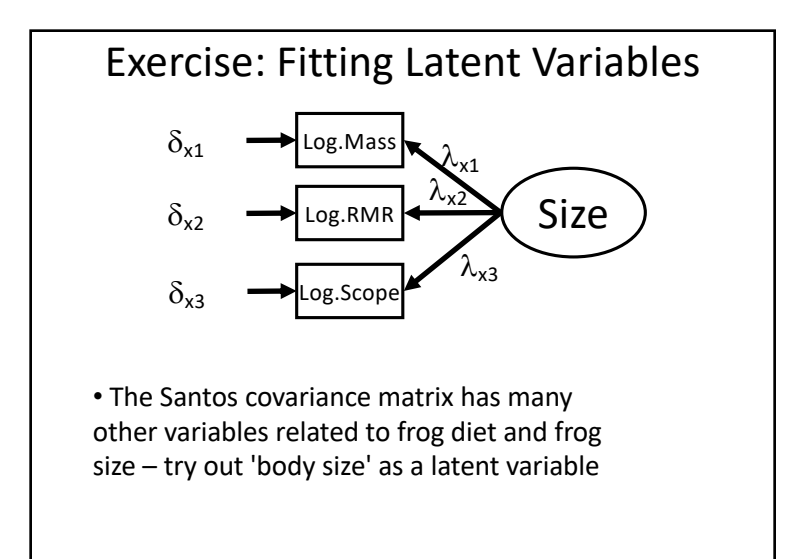

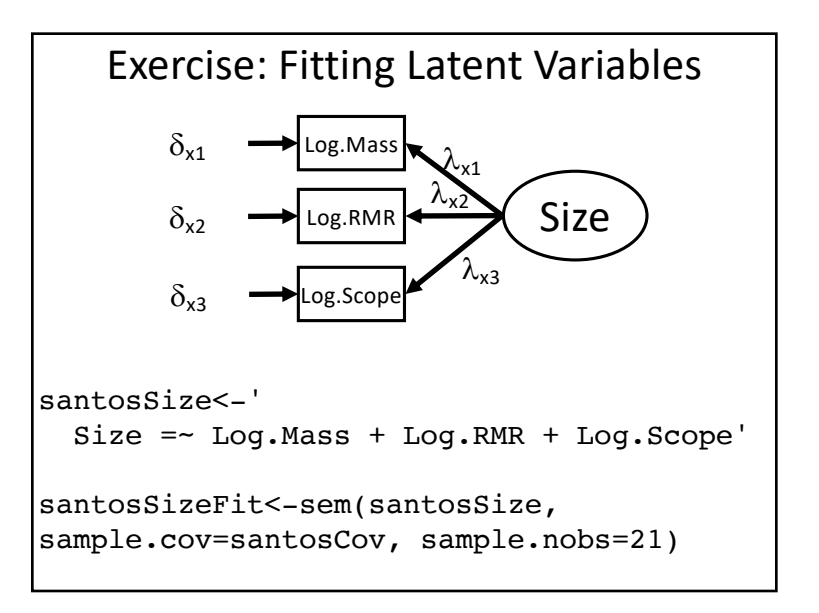

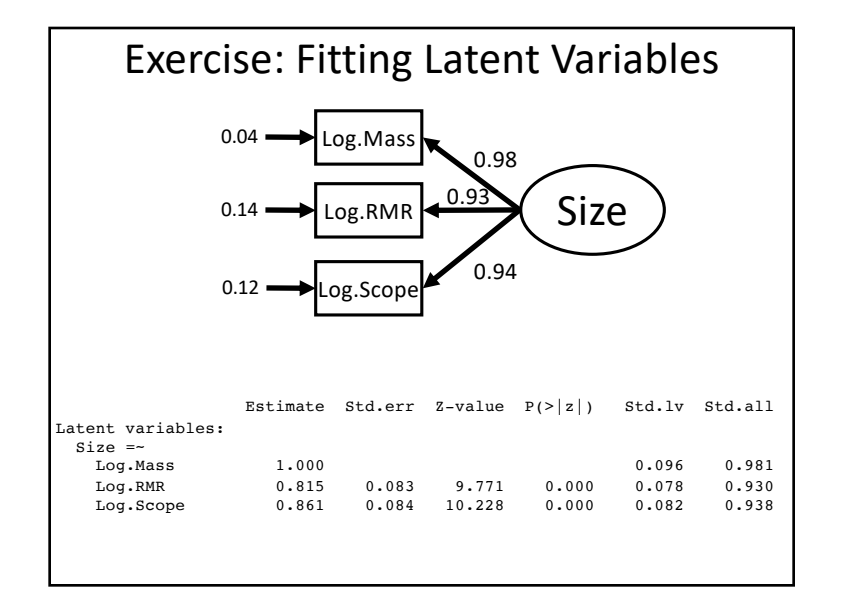

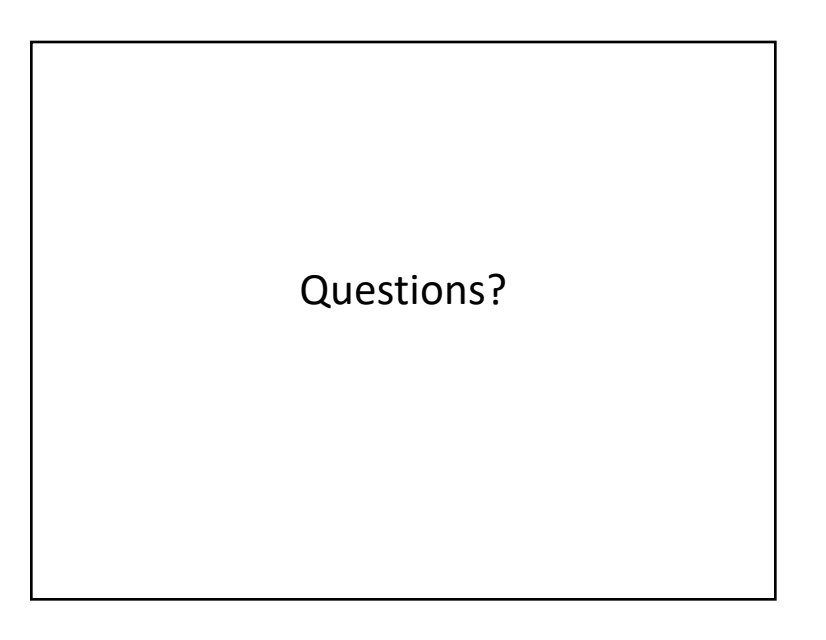

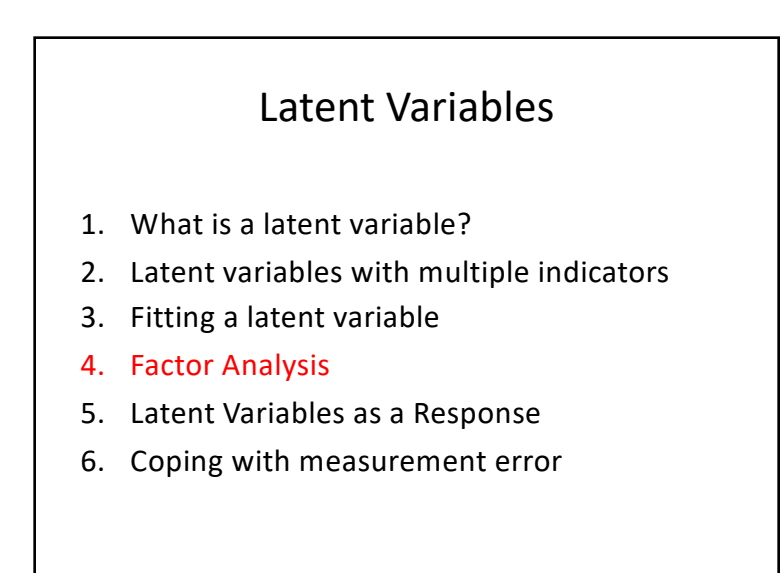

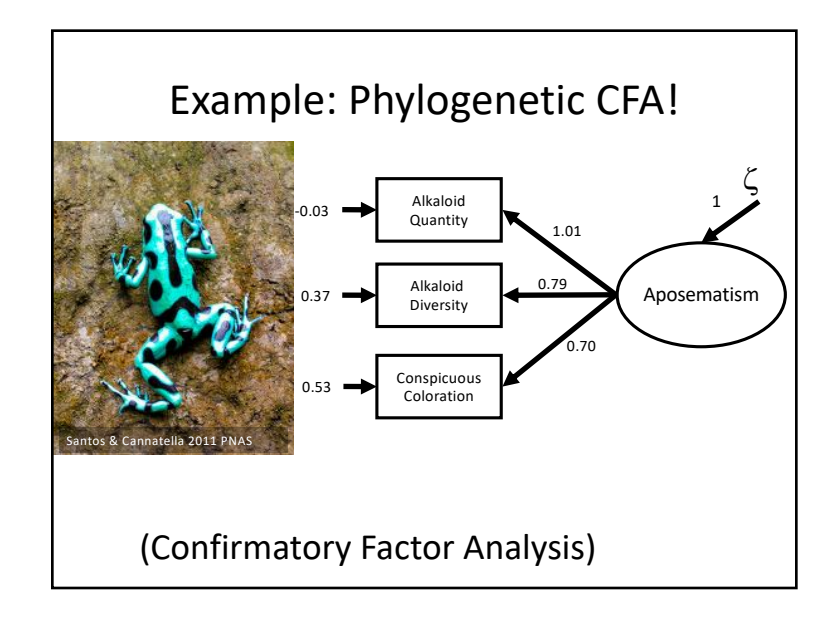

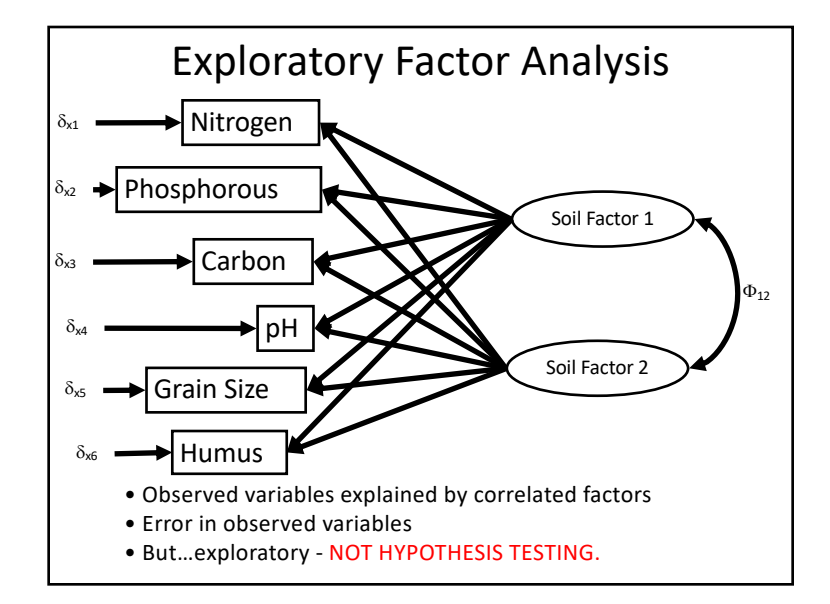

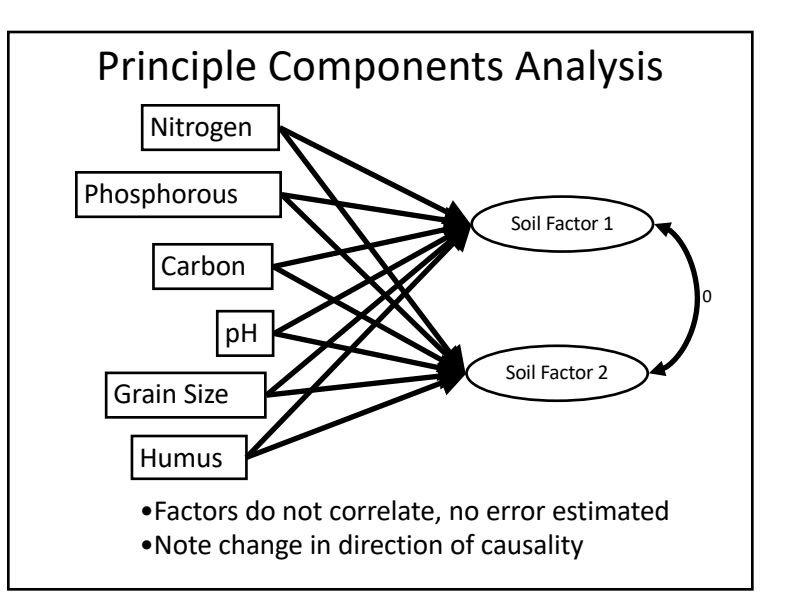

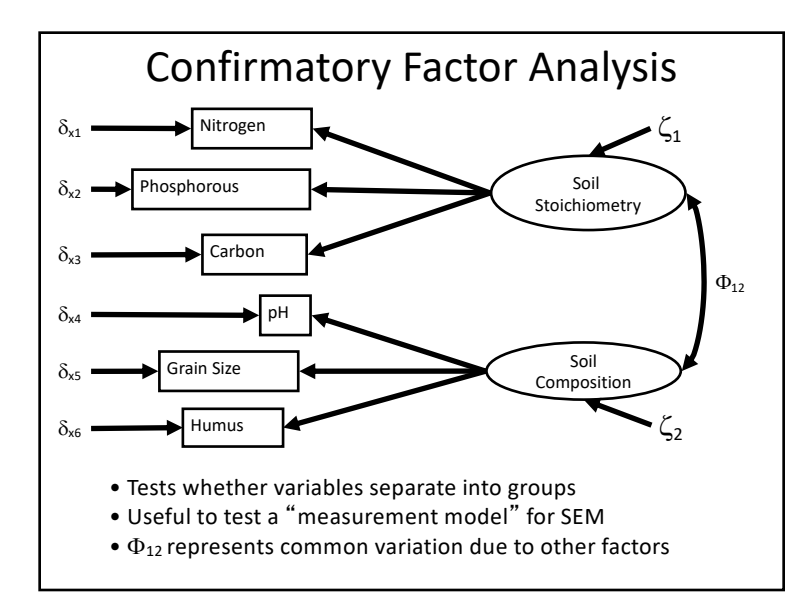

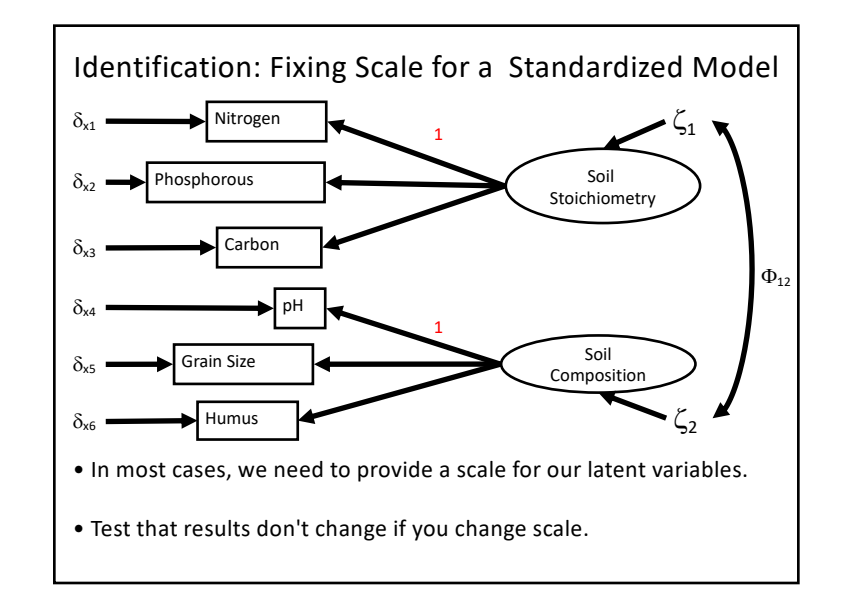

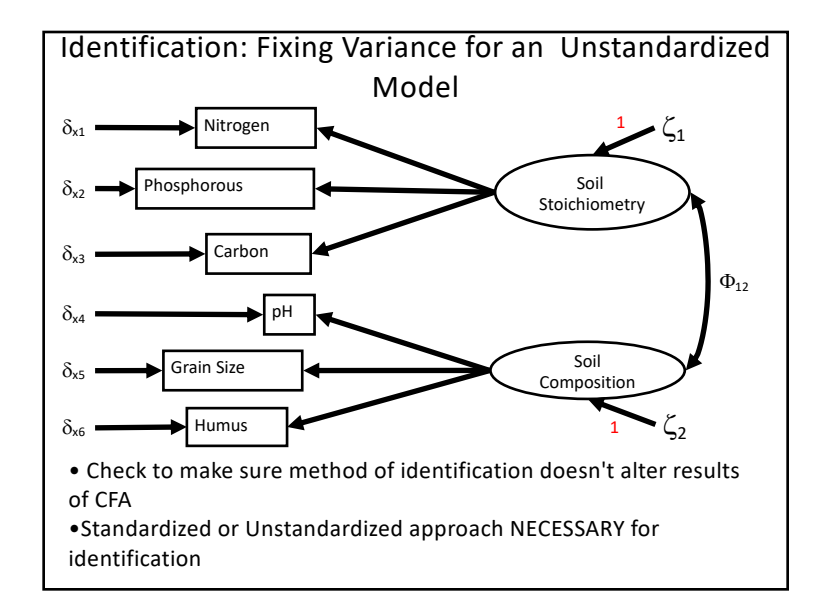

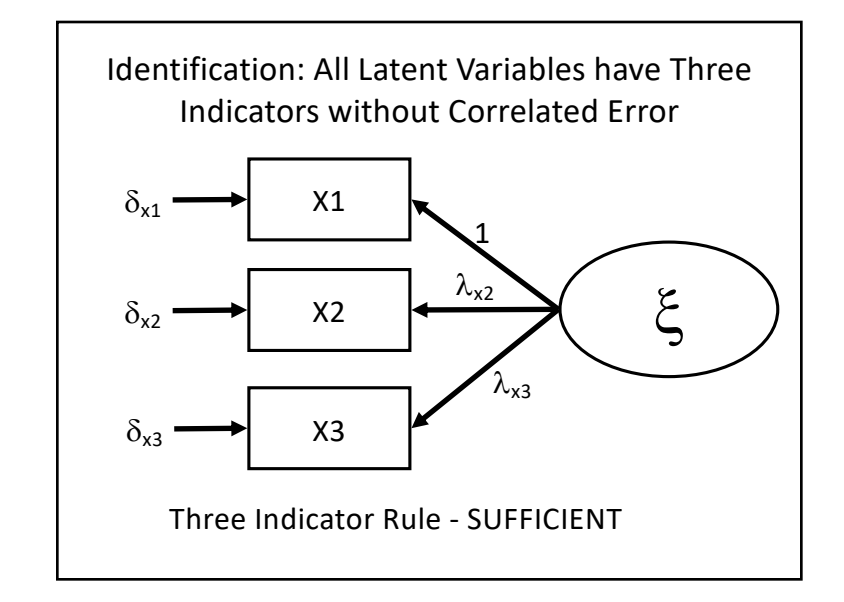

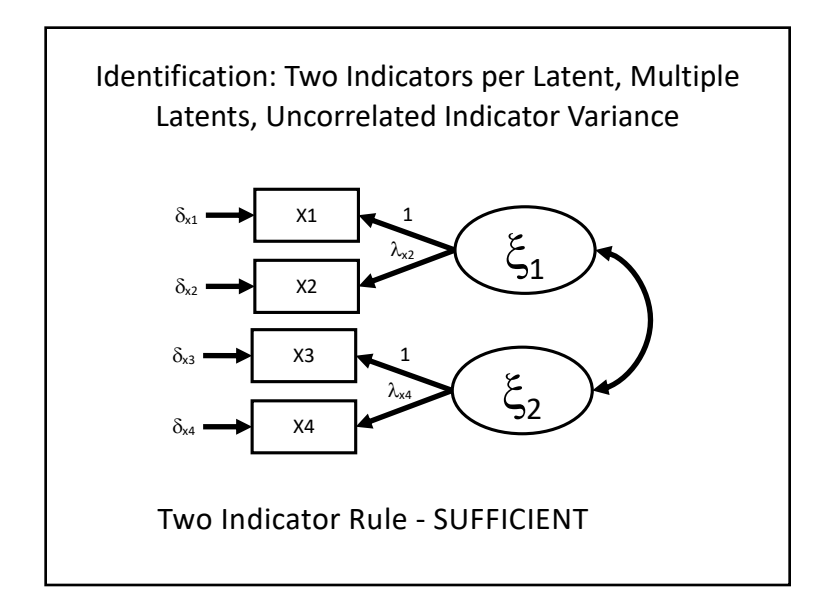

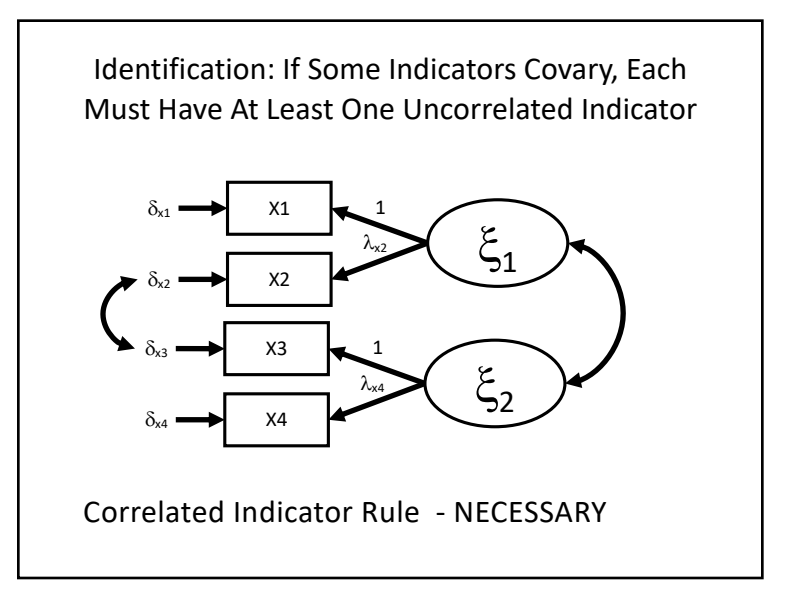

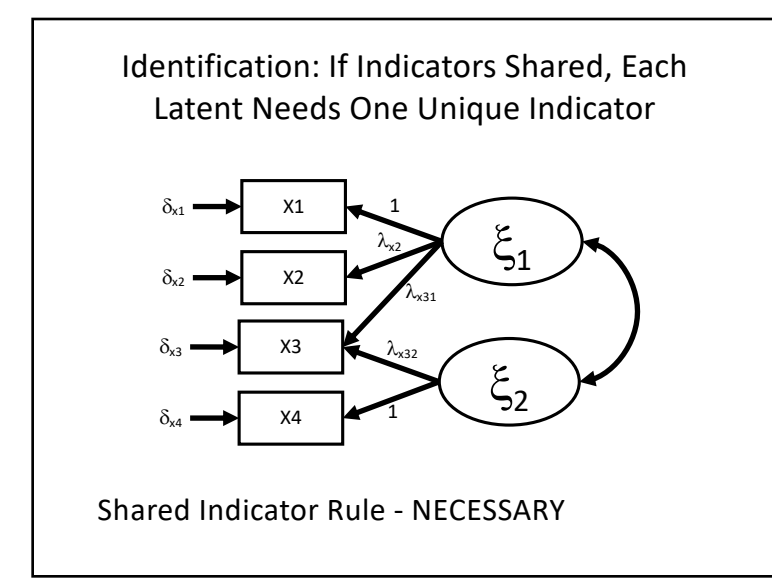

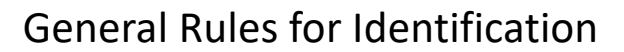

- 1. T-rule still holds necessary
- 2. Standardization necessary
- 3. Three indicator rule sufficient
- 4. Two Indicator rule sufficient
- 5. Correlated Indicator rule necessary
- 6. Shared Indicator Rule necessary

**N.B. None of these are both necessary and sufficient!**

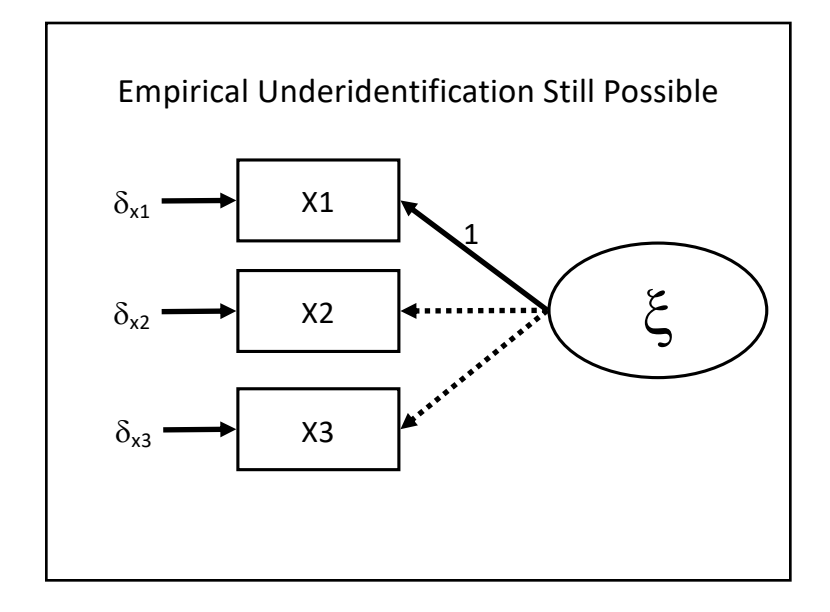

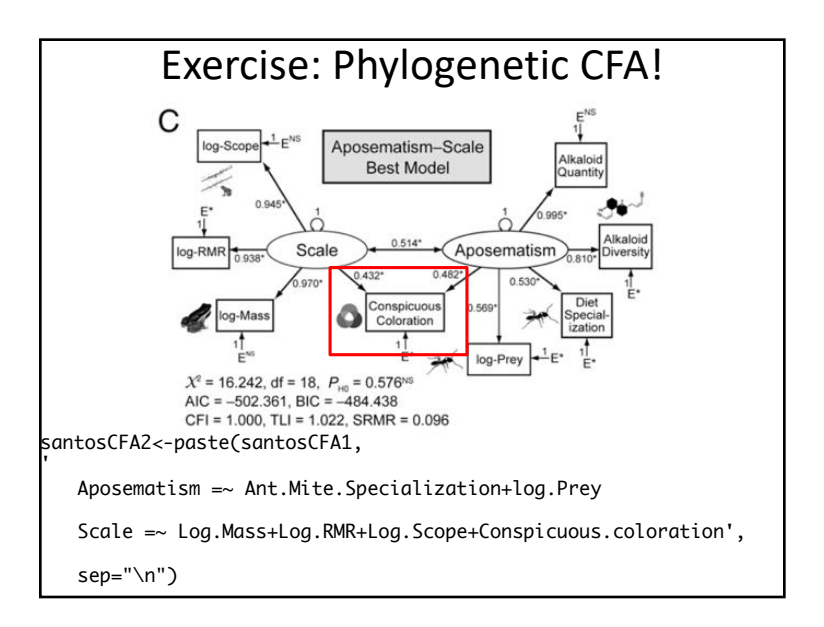

## Latent Variables

- 1. What is a latent variable?
- 2. Latent variables with multiple indicators
- 3. Fitting a latent variable
- 4. Factor Analysis
- 5. Latent Variables as a Response
- 6. Coping with measurement error

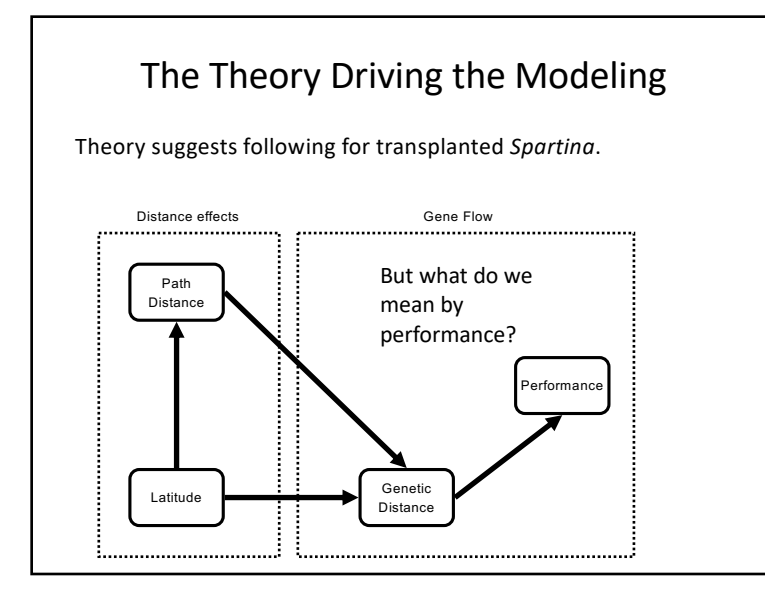

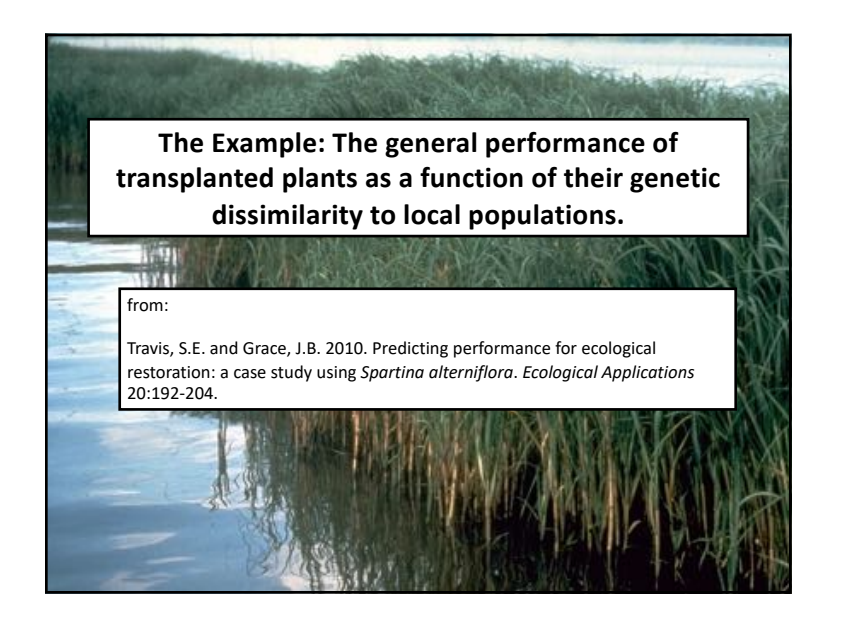

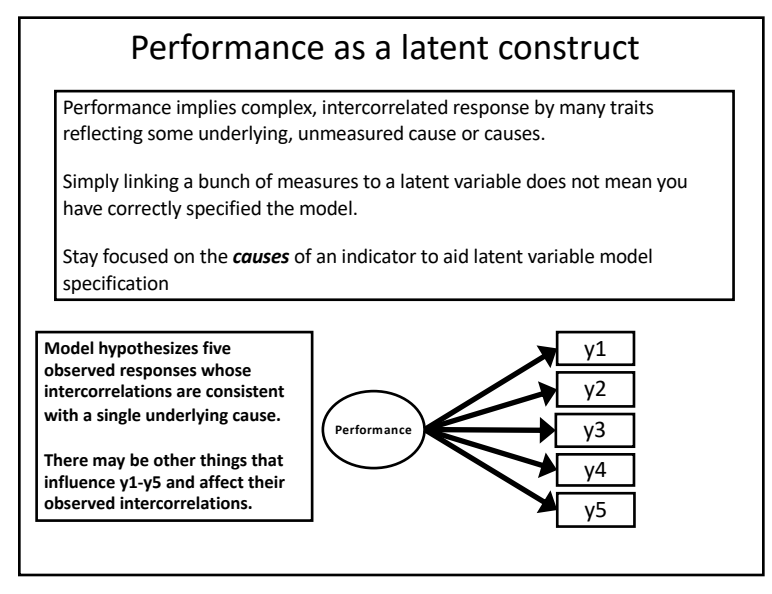

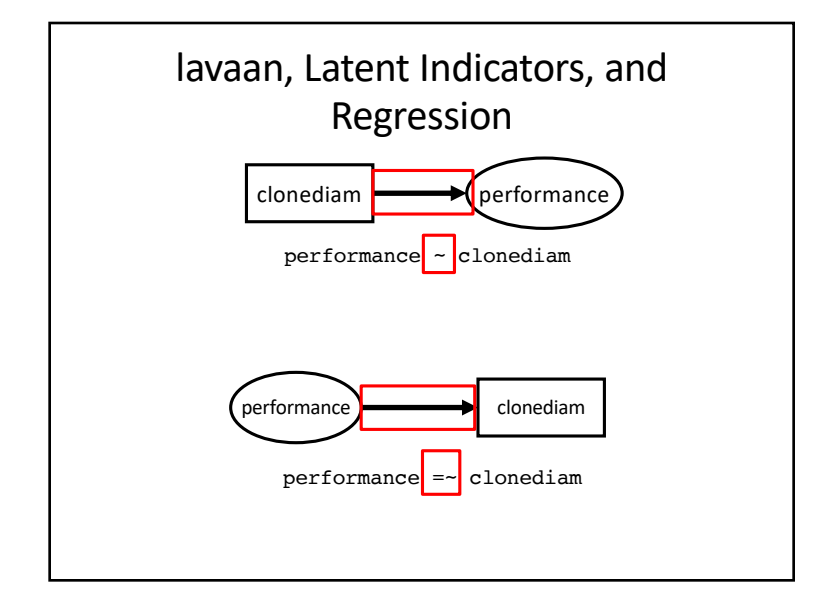

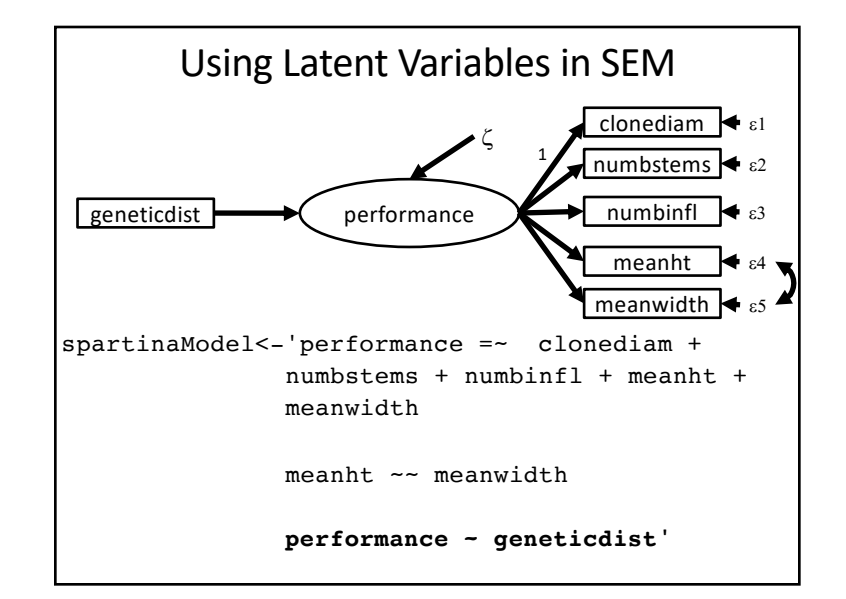

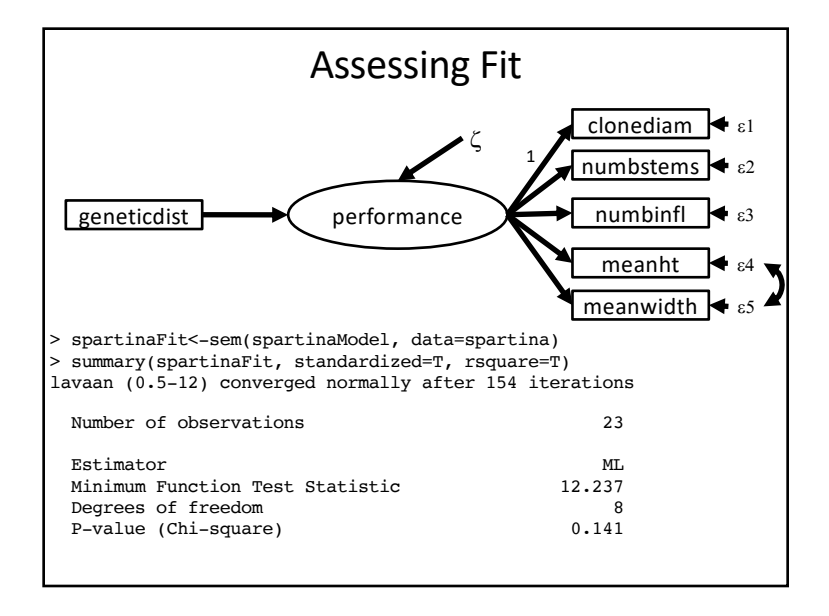

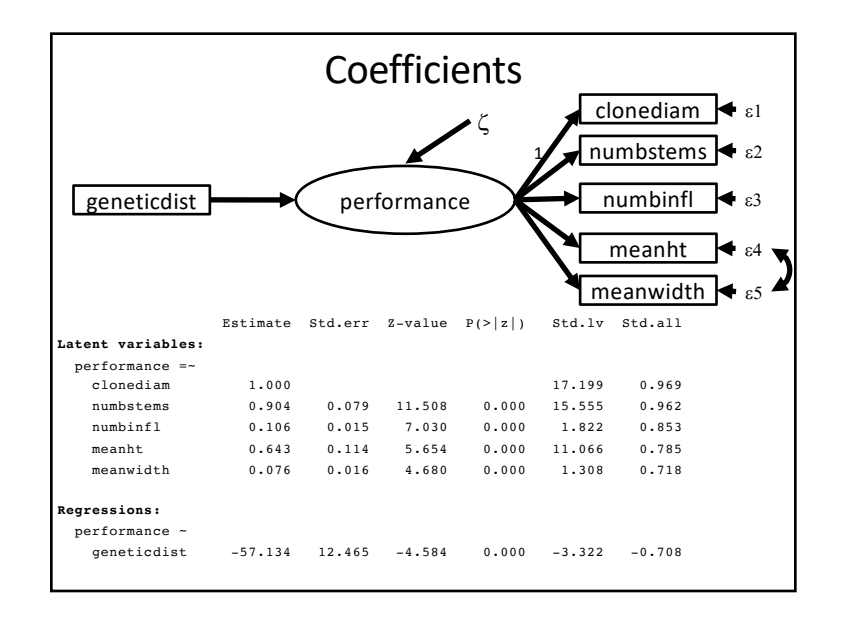

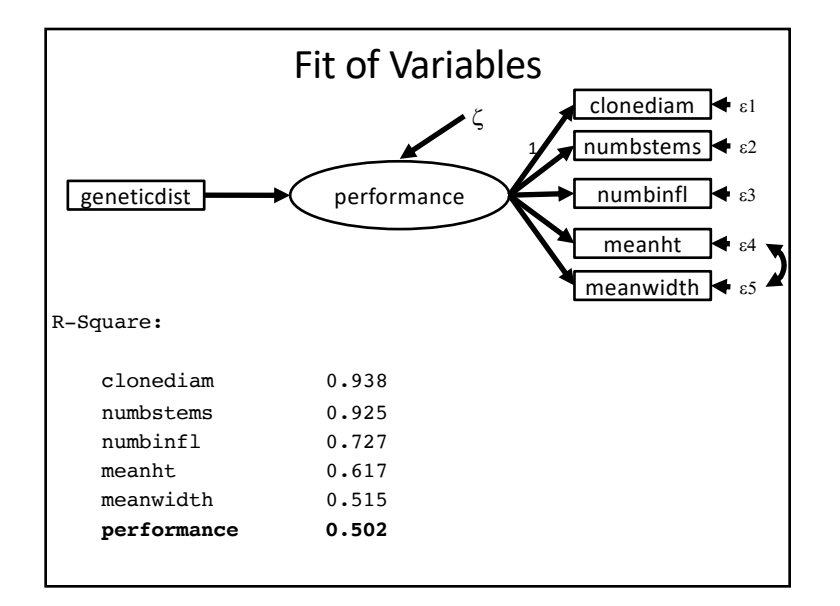

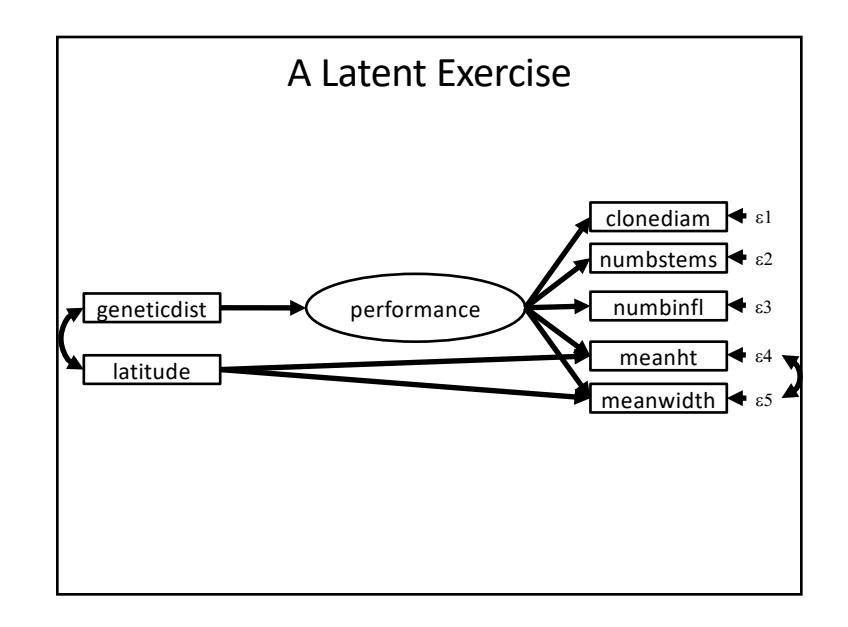

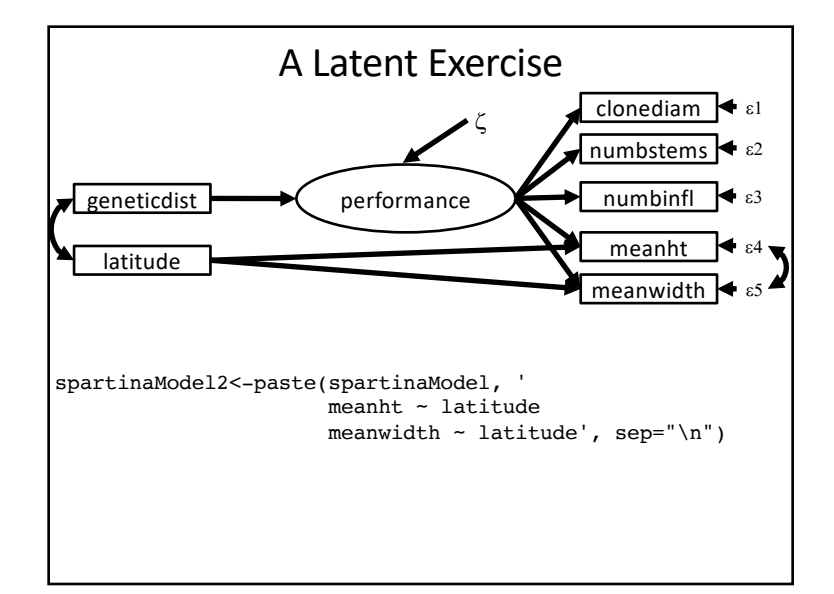

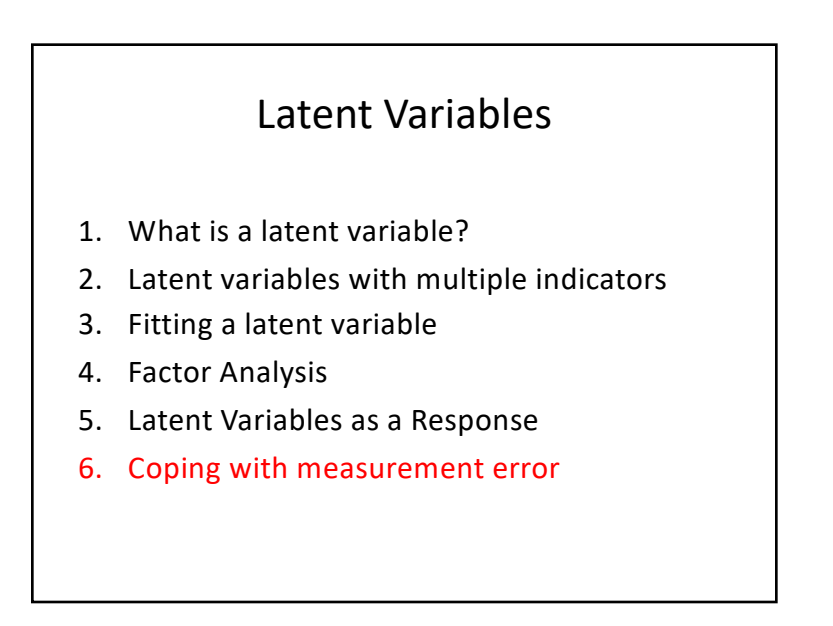

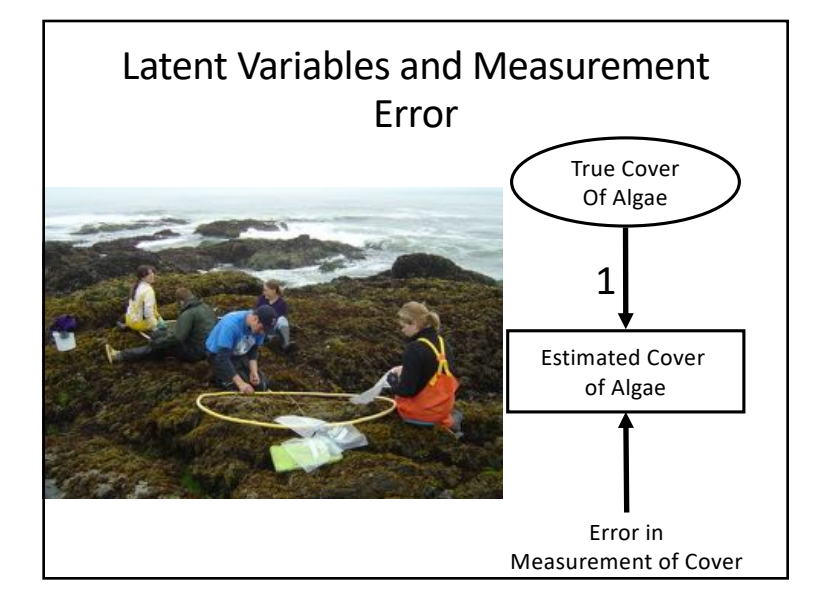

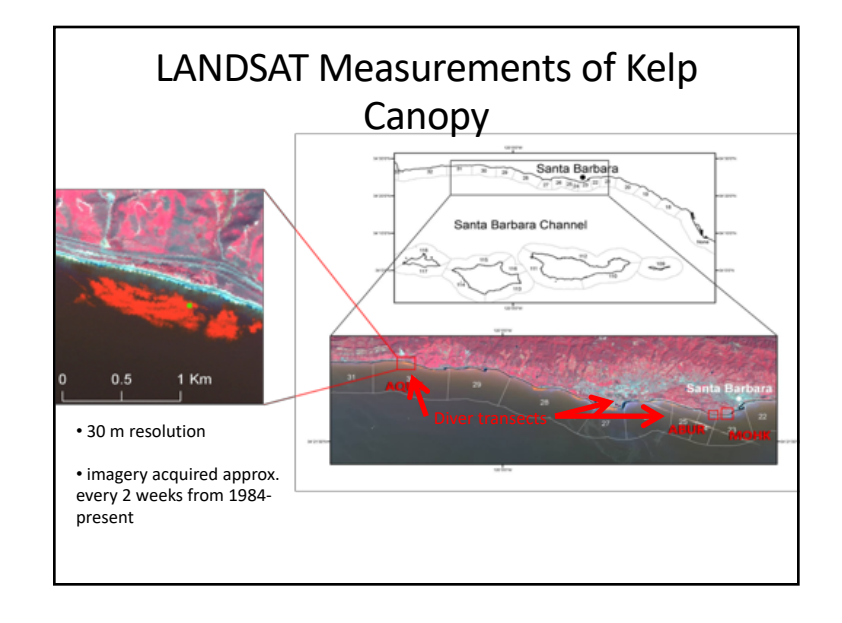

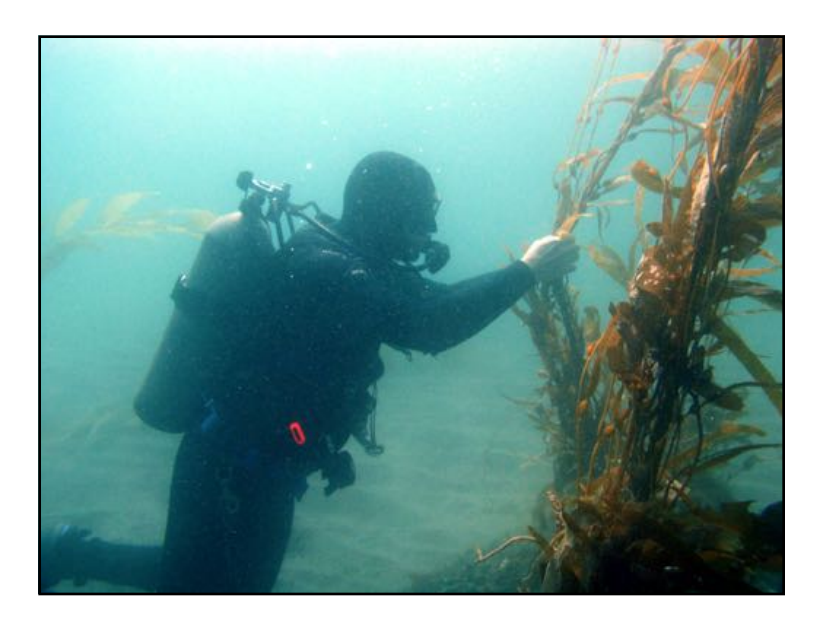

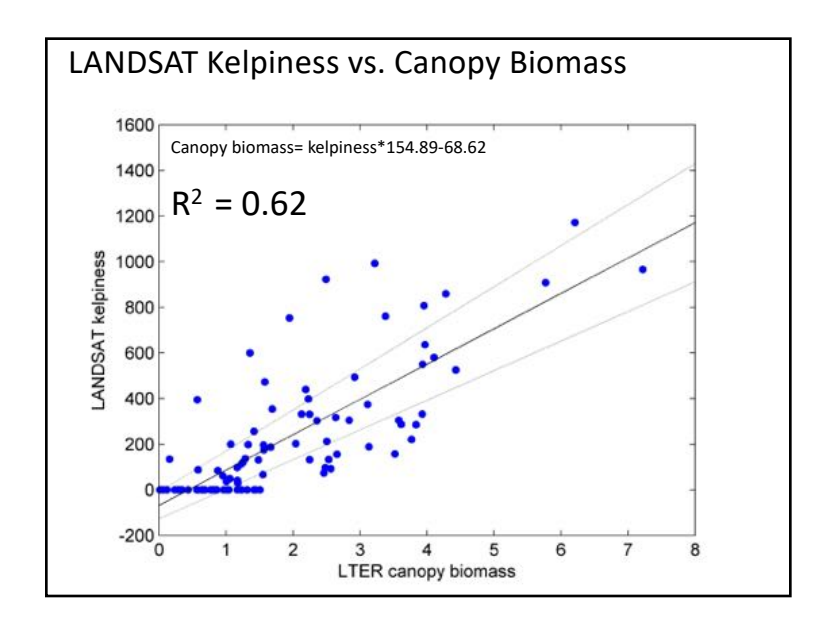

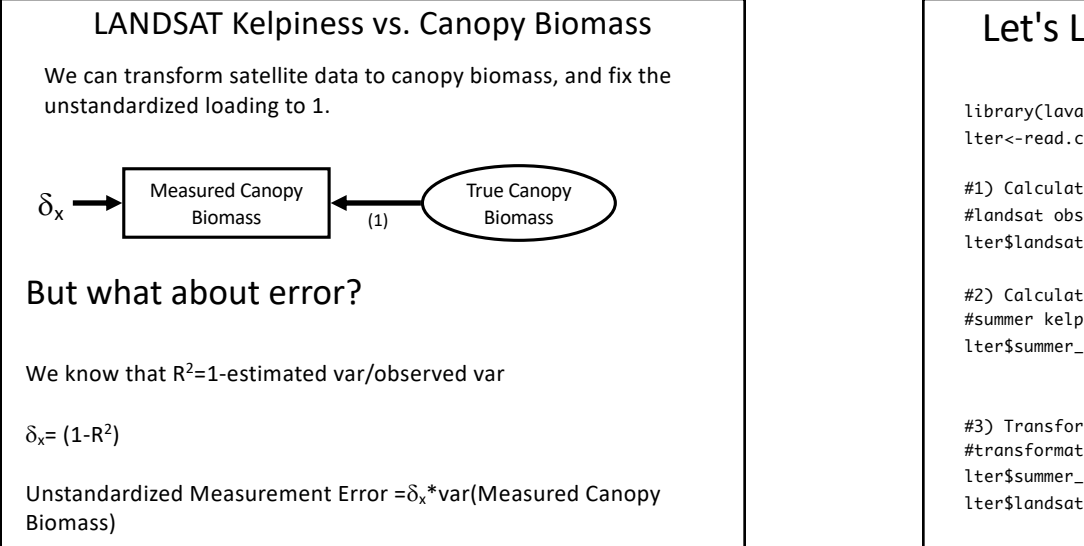

#### Let's Look at the LTER data: Data Prep

library(lavaan) lter<-read.csv("./lter\_kelp.csv")

#1) Calculate fitted values for spring biomass #landsat observations to biomass lter\$landsat\_spring\_biomass<-154.89\*lter\$spring\_canopy+68.62

#2) Calculate fitted values for summer biomass #summer kelp counts to biomass y=0.08x+0.01 r^2=0.79 lter\$summer\_kelp\_biomass<-0.08\*lter\$kelp+0.01

#3) Transform fitted values for easier fitting #transformation for easier fitting lter\$summer\_kelp\_biomass<-log(lter\$summer\_kelp\_biomass+1) lter\$landsat\_spring\_biomass <-log(lter\$landsat\_spring\_biomass +1)

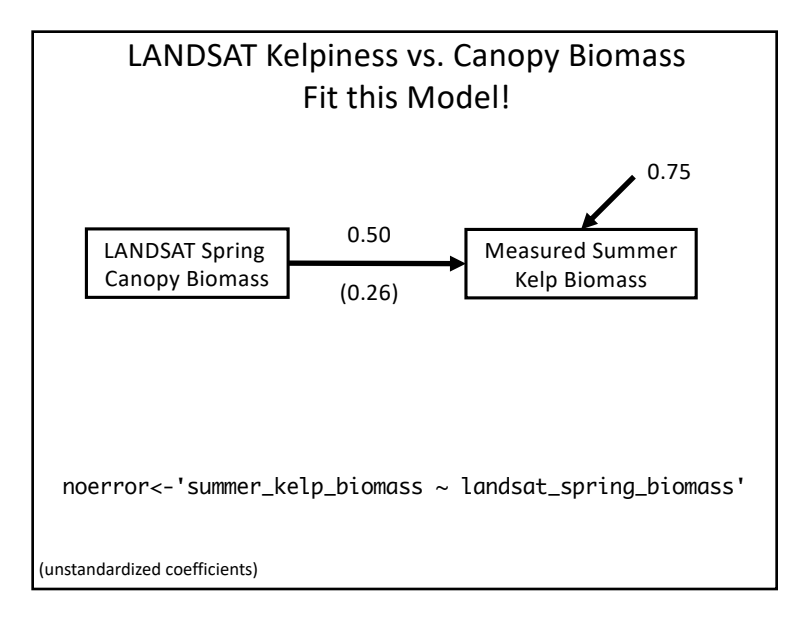

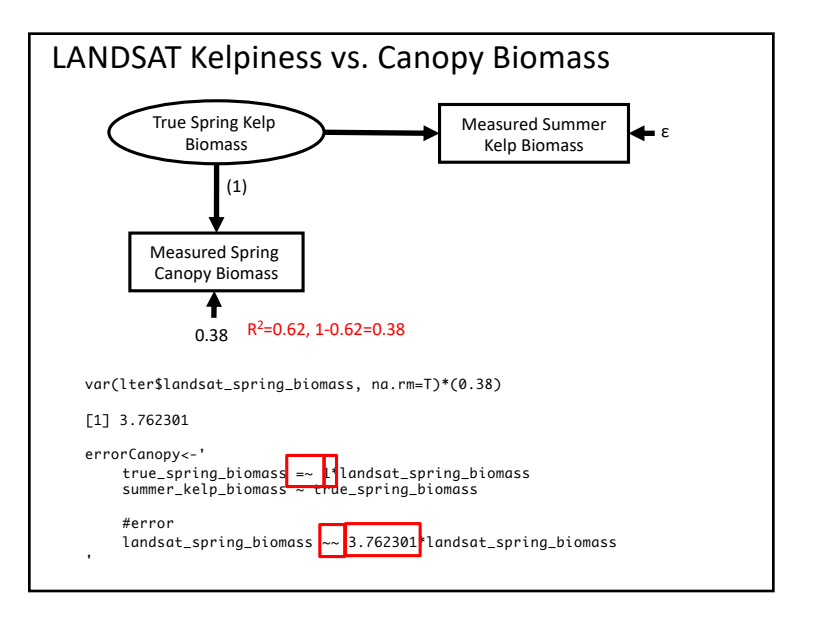

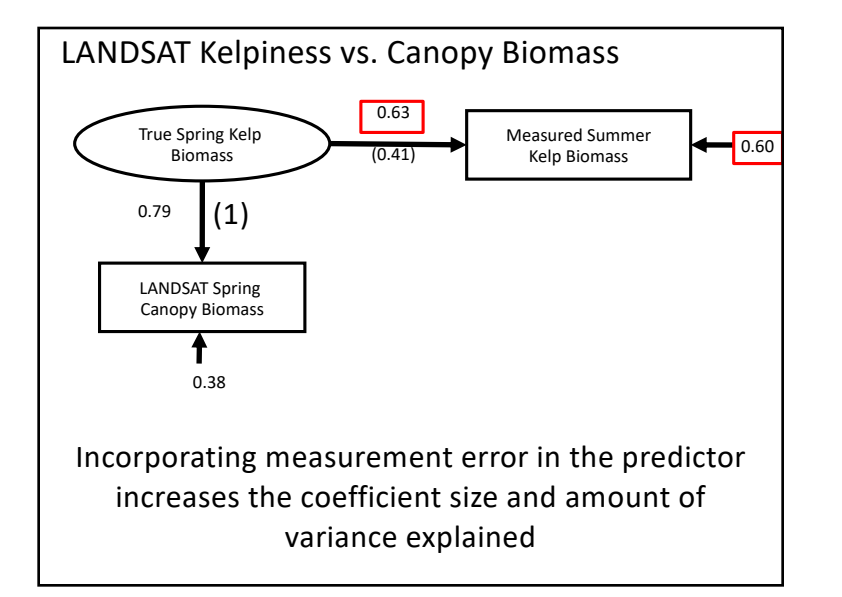

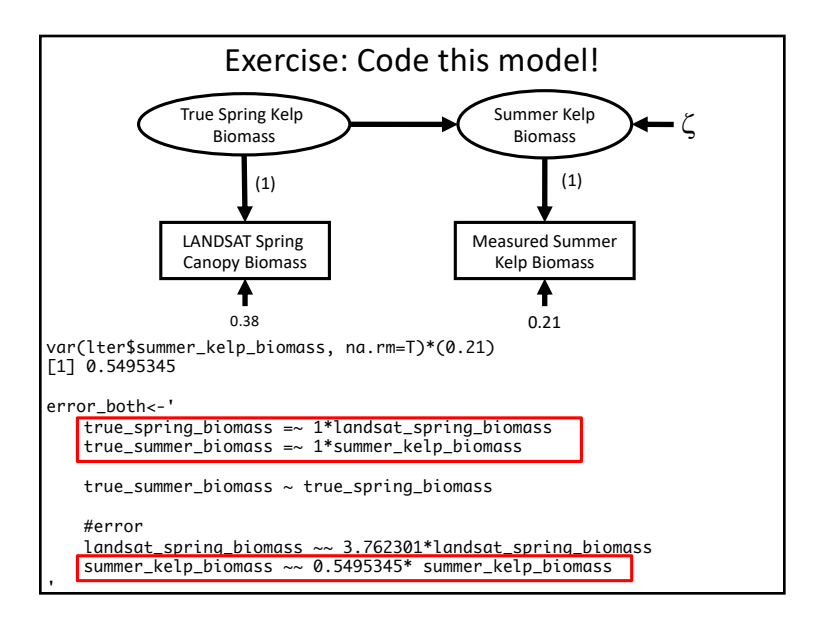

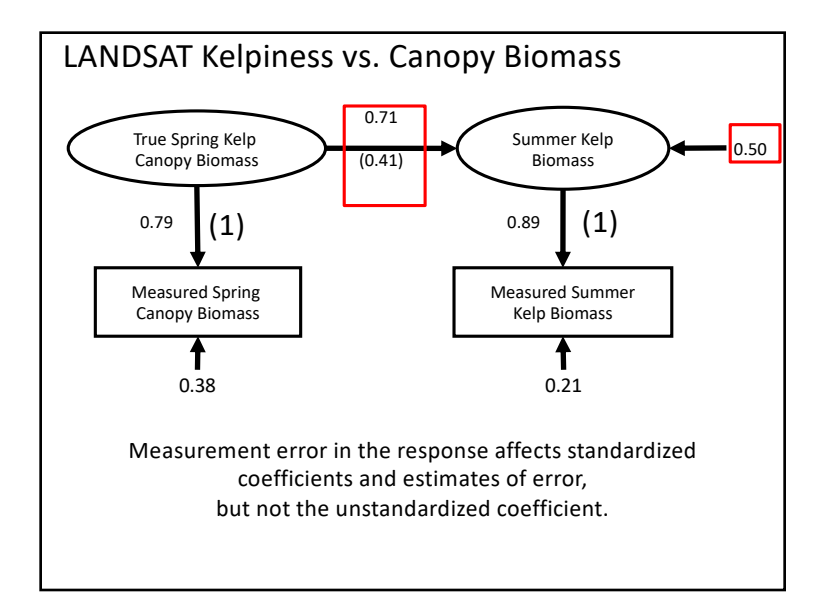

# Reasons to Think about Measurement Error

- 1. We know our measurements are not perfect!
- 2. Increased accuracy in estimating relationships between variables.
- 3. Increasing explanatory power of your hardearned measurements.

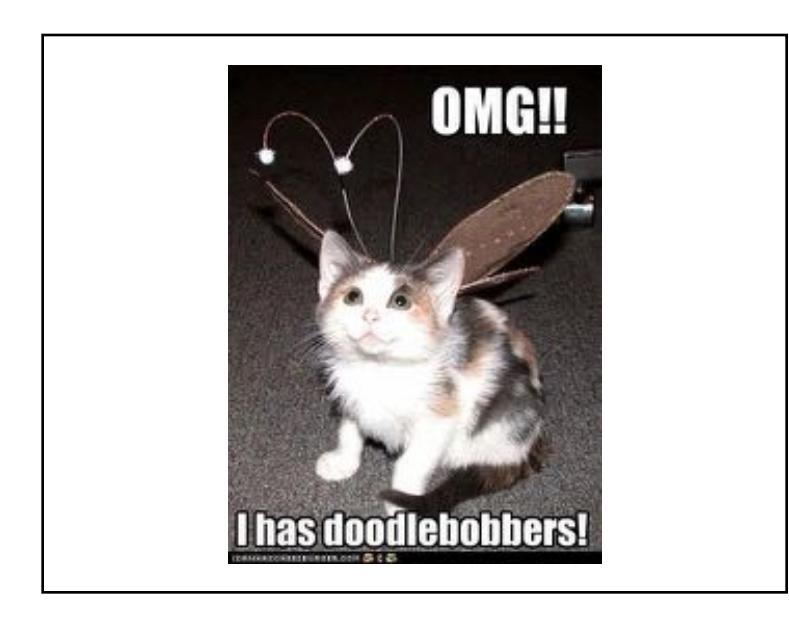